## УДК 004.92

# **Ігровий 2D фреймворк для Android: Canvas та Open GL ES**

Старкіна О.Д., студентка 2 курсу Науковий керівник – Мелешко Є.В., к.т.н., доцент *Центральноукраїнський національний технічний університет, м. Кропивницький*

**Ігровий фреймворк –** основа для створення гри, містить у собі модулі графіки, звуку, користувацького вводу та ін. Містить один або декілька інтерфейсів, кожен з яких містить хоча б одну реалізацію.

**Canvas –** спеціальний клас для роботи з графікою, що дозволяє створювати анімацію та малювати складні зображення.

**Open GL ES (OpenGL** for **E**mbedded **S**ystems – OpenGL для вбудованих систем) **–** Open Graphics Library бібліотека з відкритим вихідним кодом для роботи з 2D та 3D графікою.

#### **Малювання графіки**

Canvas працює як спеціальний інтерфейс, що символізує поверхню, на якій можна малювати. За допомогою Canvas малювання відбувається на растровому зображенні (Bitmap), яке потім розміщується на екрані.

У ігрових програмах Canvas використовується разом з SurfaceView.

SurfaceView – спеціальний підклас View, який надає поверхню для малювання в ієрархії View. Ціль у тому, щоб надати цю поверхню іншому потокові та зменшити витрати часу на очікування готовності ієрархії View до малювання. Замість цього інший потік, який має посилання на SurfaceView, може малювати на своєму Canvas та у власному темпі.

Для роботи слід створити екземпляр класу SurfaceView та імплементувати SurfaceHolder. Callback, описати клас Thread, де буде відбуватися процес малювання.

При використанні Open GL ES слід розуміти як працювати з двома основними класами: GLSurfaceView та GLSurfaceView.Renderer.

GLSurfaceView – це View де можна малювати об'єкти та управляти ними, схожий на SurfaceView.

GLSurfaceView.Renderer – інтерфейс, що визначає методи для малювання у GLSurfaceView. Для роботи треба реалізувати даний інтерфейс та приєднати його до екземпляру GLSurfaceView, використовуючи GLSurfaceView.setRenderer().

#### **Застосування**

Canvas підходить для створення простих ігор, невибагливих до швидкості малювання графіки, Open GL ES чудово підходить для роботи із складною графікою, забезпечуючи оптимальну швидкість.

В рамках Global Game Jam 2017 автором була розроблена гра для пристроїв з ОС Android на базі рушія створеного власноруч.

Рушій складається з кількох модулів:

- Графічного.
- Звукового.
- Користувацького вводу (данні з датчиків пристрою).

Оскільки час на Global Game Jam обмежений та гра не потребувала великої кількості ресурсів, графічна частина рушія створена з використанням Canvas.

Графічний модуль складається з простої ієрархії моделей, що є представленнями об'єктів малювання та сцени (рис. 1), опису потоку малювання та View для відображення.

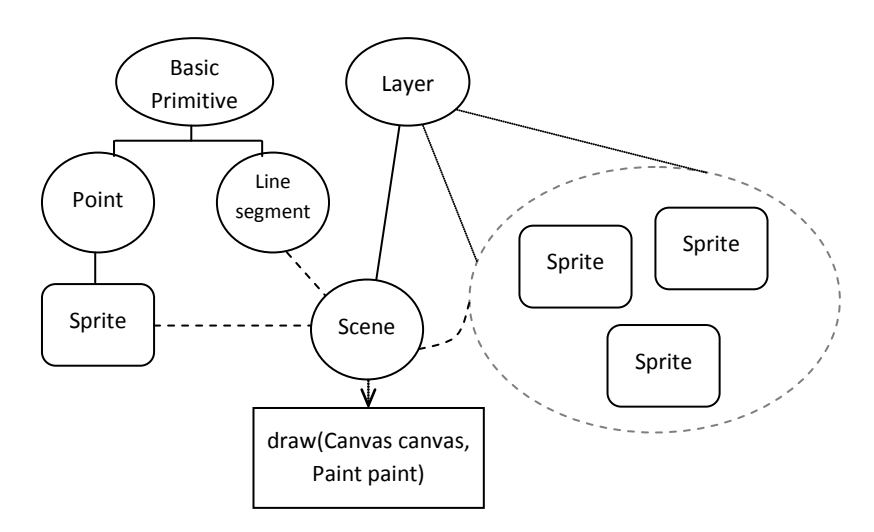

Рис. 1 – Ієрархія моделей та представлення ігрової сцени

Малювання ігрової сцени влаштоване наступним чином: сцена промальовується шар за шаром, об'єкт за об'єктом. Усі об'єкти наслідуються від базового примітиву і перевизначають його абстрактний метод onDraw, прототип якого передбачає малювання за допомогою Canvas.

Такий метод дуже простий, але наочний і якнайкраще підходить для вивчення та опанування програмування ігрового фреймворку для Android, але представлений рушій (його графічну частину) можна переписати за допомогою Open GL ES.

## С**писок літератури**

1. Ди Марцио Д. Разработка игр под Android. – СПб.: Питер, 2014. – 224 с. 2. Цехнер М. Программирование игрпод Android. – СПб: Питер, 2013. – 688 с.